Adobe Photoshop 2022 (Version 23.2) Crack Activation Code With Keygen [Latest] 2022

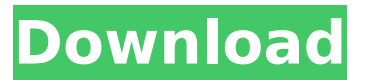

# **Adobe Photoshop 2022 (Version 23.2)**

\* Photoshop is available for both Mac and Windows. At the time of writing, the version number is CS5. \* On Windows: Install Windows Essentials to get access to the file browser, ShowFinder, and other tools that make Photoshop easier to use. \* On Mac: Since OS X Mountain Lion, Photoshop has been bundled with the OS, so Photoshop CS5 should already be installed. \* If you're new to the program, then it's not a bad idea to go to the official homepage and start with a free trial download (www.adobe.com/Photoshop/). In the following sections, we take a look at some of the powerful tools that you can use in Photoshop.

### **Adobe Photoshop 2022 (Version 23.2) Activation Code For PC**

For digital photographers, Photoshop Elements 8 is the best choice. Why? Photo editing software like Photoshop takes forever to load. Photoshop Elements is faster. The user interface is much more simple to use. And Photoshop Elements is intuitive for beginning digital photographers. To review the main features of Photoshop Elements, read the article below. What is Photoshop Elements? Photoshop Elements is a graphics editor for digital photographers. It's the ideal tool for image editors and graphic designers. Photoshop Elements can edit RAW images, and it can also edit JPEG images. One of the main features of Photoshop Elements is the ability to save your work in different formats. For example, you can convert your images from RAW to JPEG. You can use Photoshop Elements to edit RAW files, then save them in JPEG. Photoshop Elements is the ideal tool for beginning photographers who want to create high-quality images. It's for example useful to learn the basics of digital photography. Best features The

following features are the main reason why Photoshop Elements is the best alternative to Photoshop : intuitive interface fast editing speed conversion between RAW and JPEG improved RAW editor quick selection of areas Quick Selection (selections created by clicking with the mouse) and Clone from Layer (shapes created from another layer) are very useful to speed up your editing process. Save your work in JPEG Save your work in PNG Create GIF images from RAW images The following screenshot shows a still from a movie. This is a capture of the Nikon D3300. A black dot is over the whole image. You can see a full version of this image in the digital download box. What are the differences between Photoshop Elements and Photoshop? Adobe Photoshop is the professional version of Photoshop. If you have a computer with a 4 GB of RAM, you can use all the tools that Photoshop has. If you have a computer with 1 GB of RAM, some of the tools won't work. Photoshop Elements has a simpler user interface than Photoshop. Photoshop is easier to use than Elements. Photoshop Elements is faster. Photoshop Elements features include The following tools and features are not included in Photoshop Elements : exposure slider professional RAW editor 24-bit RGB Luminance and Chrominance channels advanced selection tools professional tools for retouching 388ed7b0c7

# **Adobe Photoshop 2022 (Version 23.2) Crack Patch With Serial Key**

References Further reading External links Category:1992 software Category:Adobe Photoshop Category:Computer-related introductions in 1992Q: Wine on a ECS cf-big-tower I have a ECS cf-bigtower, with an Intel Core i3-3217U 1.60 GHz. I don't have any experience installing any linux on it. Can I install win7/64 on it with full performance, or is there a better way? A: The answer from user2831120 is completely correct, and could also be generalized to other models from ECS. I will expand on that. If you connect your hard drive to the motherboard SATA ports, you can use a self-made cooler to avoid damage to your hard drive and the installation of antivirus on your system. This coolers work by spinning the hard drive at a lower RPM then required. Once the hard drive is installed, you can install normal Linux distro, use Wine and download a lot of programs that require Windows. Linux is usually up to 70% faster than Windows when using the same programs. ECS models from CF-Series are special from other models that come with a certain motherboard. ECS CF-Series have an embedded CPU. This can be seen on the back of the unit: The CPU is usually an AMD Athlon 4XXX series, but you can also see Intel Atom, Celeron, Pentium and C-Series processors. If you have a C-Series CPU, you could use a small HTPC application, like Windows Media Center as an excellent desktop environment, with the ability to play YouTube, Hulu, Netflix, iTunes and VUDU. It is also possible to use FreeBSD, OpenBSD, PC-BSD, Debian, Ubuntu, etc. I have installed on a C-Series model an Intel NUC and a small HTPC solution with a Raspberry Pi as the main computer, I am using the NUC as a router, NAS and media server, and my HTPC as a desktop environment. I used a Xeon E3-1200 v5 for the main box, because it has better support for media streaming, besides having lower cost than the C-Series. I have no experience with Linux on ECS C-Series, so I cannot recommend anything. You can do a search for similar questions, but you need to

#### **What's New In?**

Surgical treatment of primary hyperparathyroidism. All patients with hyperparathyroidism in whom a parathyroid adenoma is present need to be taken through a thorough preoperative diagnostic work-up to define the precise pathology and its extension. While the traditional operative approach to the patient with symptomatic hyperparathyroidism has been the unilateral adenectomy via a cervical approach, a bilateral exploration has been indicated to: (1) find as many parathyroid glands as possible in order to lower the probability of residual and recurrent hypercalcemia, (2) decrease the risk of persistent or recurrent hypercalcemia by the removal of pathologic parathyroid tissue, and (3) reduce the prevalence of permanent hypoparathyroidism. Further, in patients with endocrine-inactive tumors, reoperation may

be indicated to remove new parathyroid glands in the zone of ectopia, to look for diseased or malignant parathyroid tissue in the neck, and to remove and cure or convert the parathyroid neoplasms to a normocalcemic state.Bengaluru: About 500 young Karnataka state engineers and doctors have on Wednesday joined the Indian National Trade Union Congress (INTUC) and the Confederation of Unions for Economic Justice (CUEJ) in Delhi. The move came after repeated requests from INTUC general secretary P C Gandhi, a Congress (S) leader from Bengaluru, to use their right to join the left-of-centre Congress in unifying opposition to the Bharatiya Janata Party-led central government in Delhi. On Wednesday, Gandhi called on Union minister of state for commerce and industry Ramesh Chand of Congress (S) from Bengaluru to pass on the message of support to young professionals, stating they had to go to Delhi to be united. "I told them not to stay alone. Support them. Don't fear their employment and send them there," Gandhi told Chand. The CUEJ, formed last year, represents more than 2,500 doctors and engineers in Karnataka. The union has paid dint to religious lines, and many of the union's members have come from the Dalit and OBC communities. The move comes after a resolution expressing opposition to the policies of the prime minister, Narendra Modi, was adopted by the Karnataka Pradesh Congress Committee last month. Also in July, an alliance between the INTUC and the CUE

# **System Requirements For Adobe Photoshop 2022 (Version 23.2):**

This page may be updated as new information becomes available. Please consult our Frequently Asked Questions page for any new updates. We are constantly adding new features and improving the game to make it the best possible experience. If you encounter any issues please let us know. Community Support Starbound is made by a small team of volunteers and we can't possibly keep all these things up to date, so if you're having any problems, please check our FAQ and Contact us! We would love to hear about your experiences, which games you've played the music in, which plugins you

Related links:

<https://serverug.ru/фото/photoshop-cc-2014-patch-full-version-patch-with-serial-key/> [https://sweetkids.by/bez-rubriki/adobe-photoshop-2022-version-23-0-2-nulled-activation-code-with](https://sweetkids.by/bez-rubriki/adobe-photoshop-2022-version-23-0-2-nulled-activation-code-with-keygen-free-download-for-windows/)[keygen-free-download-for-windows/](https://sweetkids.by/bez-rubriki/adobe-photoshop-2022-version-23-0-2-nulled-activation-code-with-keygen-free-download-for-windows/) [https://cambodiaonlinemarket.com/wp-content/uploads/2022/07/Photoshop\\_2022\\_Version\\_232.pdf](https://cambodiaonlinemarket.com/wp-content/uploads/2022/07/Photoshop_2022_Version_232.pdf) <https://openaidmap.com/photoshop-2021-version-22-2-crack-mega-free-download-x64/> [https://ideaboz.com/2022/07/05/adobe-photoshop-2022-version-23-1-1-crack-keygen-with-serial-number](https://ideaboz.com/2022/07/05/adobe-photoshop-2022-version-23-1-1-crack-keygen-with-serial-number-free-2022/)[free-2022/](https://ideaboz.com/2022/07/05/adobe-photoshop-2022-version-23-1-1-crack-keygen-with-serial-number-free-2022/) [http://blesofvor.yolasite.com/resources/Photoshop-2022-Version-231-Free-Download-](http://blesofvor.yolasite.com/resources/Photoshop-2022-Version-231-Free-Download-WinMac-2022-New.pdf)[WinMac-2022-New.pdf](http://blesofvor.yolasite.com/resources/Photoshop-2022-Version-231-Free-Download-WinMac-2022-New.pdf) <http://seoburgos.com/?p=32552> <https://polydraincivils.com/wp-content/uploads/2022/07/Photoshop.pdf> [https://nuvocasa.com/wp-content/uploads/2022/07/Photoshop\\_2022\\_Version\\_2341-1.pdf](https://nuvocasa.com/wp-content/uploads/2022/07/Photoshop_2022_Version_2341-1.pdf) <http://shaeasyaccounting.com/photoshop-cc-2014/> <https://richard-wagner-werkstatt.com/2022/07/05/photoshop-2020-product-key-keygen-for-pc/> <https://www.zakiproperti.com/wp-content/uploads/2022/07/ganlaza.pdf> [http://famstickdisg.yolasite.com/resources/Photoshop-2022-Version-2302-Hacked---Registration-](http://famstickdisg.yolasite.com/resources/Photoshop-2022-Version-2302-Hacked---Registration-Code.pdf)[Code.pdf](http://famstickdisg.yolasite.com/resources/Photoshop-2022-Version-2302-Hacked---Registration-Code.pdf) <http://buyzionpark.com/?p=31748> <https://netswatchjesrunnde.wixsite.com/therhocertna/post/photoshop-2021-version-22-4-1> <https://kramart.com/adobe-photoshop-cs3-activation-product-key-free-download/> <https://trello.com/c/hqoDJOlc/95-adobe-photoshop-2021-version-2201-crack-keygen-mac-win-updated> <https://livesound.store/adobe-photoshop-2022-version-23-0-1-download-x64/> <https://ksycomputer.com/photoshop-2022-version-23-nulled-3264bit/> [http://noemuland.yolasite.com/resources/Adobe-Photoshop-2021-Version-223-Crack--Serial-](http://noemuland.yolasite.com/resources/Adobe-Photoshop-2021-Version-223-Crack--Serial-Number---Activation-Free-Download-2022.pdf) [Number---Activation-Free-Download-2022.pdf](http://noemuland.yolasite.com/resources/Adobe-Photoshop-2021-Version-223-Crack--Serial-Number---Activation-Free-Download-2022.pdf)

[https://www.condommessage.com/wp-](https://www.condommessage.com/wp-content/uploads/2022/07/Photoshop_CS4_crack_exe_file__Serial_Key_Free_For_Windows.pdf)

[content/uploads/2022/07/Photoshop\\_CS4\\_crack\\_exe\\_file\\_\\_Serial\\_Key\\_Free\\_For\\_Windows.pdf](https://www.condommessage.com/wp-content/uploads/2022/07/Photoshop_CS4_crack_exe_file__Serial_Key_Free_For_Windows.pdf)

<http://www.camptalk.org/adobe-photoshop-cc-2015-crack-file-only-for-windows-2022/>

[https://kraftur.org/wp-content/uploads/2022/07/Photoshop\\_CC\\_2019.pdf](https://kraftur.org/wp-content/uploads/2022/07/Photoshop_CC_2019.pdf)

<https://4w15.com/photoshop-with-key-free-download-latest/>

[https://amirwatches.com/adobe-photoshop-2021-version-22-3-crack-full-version-free-download-pc](https://amirwatches.com/adobe-photoshop-2021-version-22-3-crack-full-version-free-download-pc-windows/)[windows/](https://amirwatches.com/adobe-photoshop-2021-version-22-3-crack-full-version-free-download-pc-windows/)

<https://www.chimfab.com/wp-content/uploads/2022/07/cargoll.pdf>

[http://fritec-doettingen.ch/wp-content/uploads/2022/07/Adobe\\_Photoshop\\_CC\\_2015-1.pdf](http://fritec-doettingen.ch/wp-content/uploads/2022/07/Adobe_Photoshop_CC_2015-1.pdf)

<https://4w15.com/photoshop-2021-crack-exe-file-3264bit-latest/>

<https://www.jbrfilms.com/wp-content/uploads/2022/07/galreg.pdf>

<https://lokobetar.com/wp-content/uploads/2022/07/reaalas.pdf>